## SolidWorks Sustainability Product Matrix

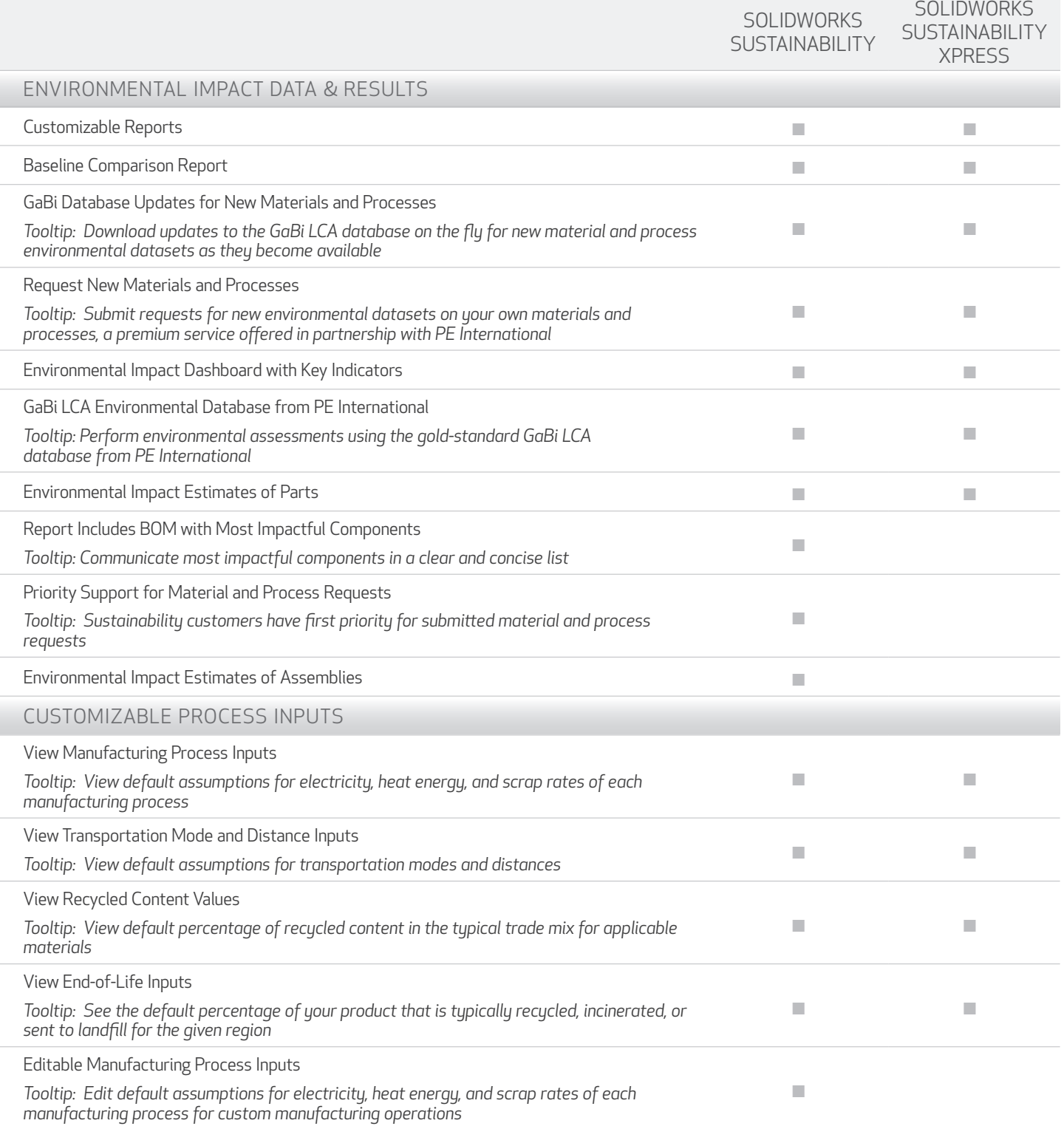

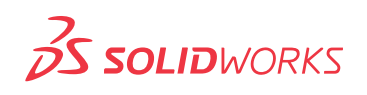

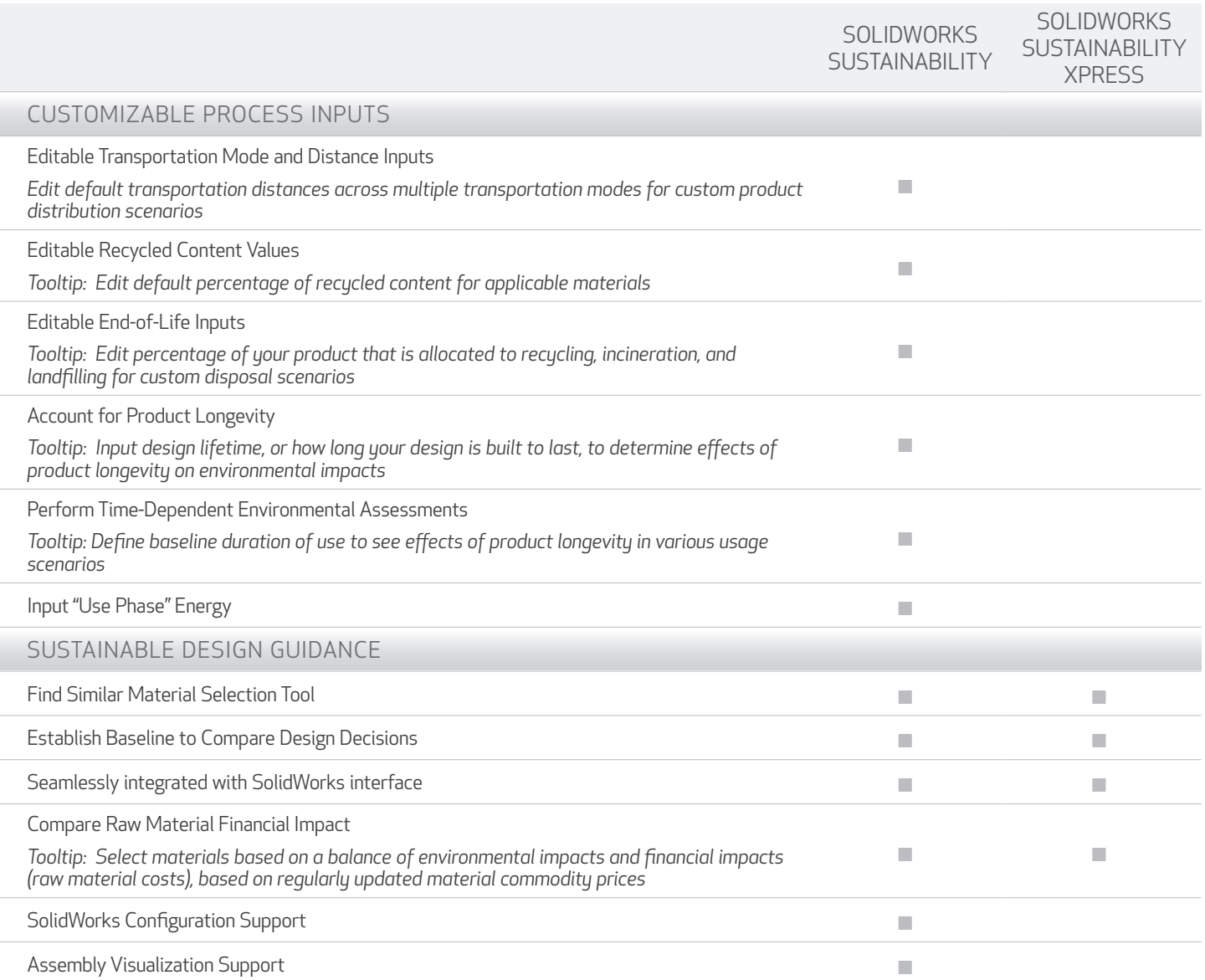

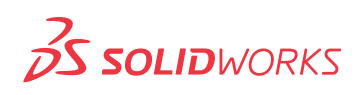